# Package 'gINTomics'

May 15, 2024

<span id="page-0-0"></span>Title Multi-Omics data integration

# Version 1.0.0

Description gINTomics is an R package for Multi-Omics data integration and visualization.

gINTomics is designed to detect the association between the expression of a target and of its regulators, taking into account also their genomics modifications such as Copy Number Variations (CNV) and methylation.

What is more, gINTomics allows integration results visualization via a Shiny-based interactive app.

License AGPL-3

biocViews GeneExpression, RNASeq, Microarray, Visualization, CopyNumberVariation, GeneTarget

Encoding UTF-8

Roxygen list(markdown = TRUE)

RoxygenNote 7.3.1

Imports BiocParallel, biomaRt, OmnipathR, edgeR, ggplot2, ggridges, gtools, MultiAssayExperiment, plyr, stringi, stringr, SummarizedExperiment, methods, stats, reshape2, randomForest, limma, org.Hs.eg.db, org.Mm.eg.db, BiocGenerics, GenomicFeatures, ReactomePA, clusterProfiler, dplyr, AnnotationDbi, TxDb.Hsapiens.UCSC.hg38.knownGene, TxDb.Mmusculus.UCSC.mm10.knownGene, shiny, GenomicRanges, ggtree, shinydashboard, plotly, DT, MASS, InteractiveComplexHeatmap, ComplexHeatmap, visNetwork, shiny.gosling, ggvenn, RColorBrewer, utils, grDevices, callr, circlize

# **Depends** R  $(>= 4.4.0)$

LazyData false

**Suggests** BiocStyle, knitr, rmarkdown, test that  $(>= 3.0.0)$ 

Config/testthat/edition 3

VignetteBuilder knitr

# BugReports <https://github.com/angelovelle96/gINTomics/issues>

URL <https://github.com/angelovelle96/gINTomics>

git\_url https://git.bioconductor.org/packages/gINTomics

git\_branch RELEASE\_3\_19

git\_last\_commit 6525a11

git\_last\_commit\_date 2024-04-30

Repository Bioconductor 3.19

Date/Publication 2024-05-15

Author Angelo Velle [cre, aut] (<<https://orcid.org/0000-0002-4010-6390>>), Francesco Patane' [aut] (<<https://orcid.org/0009-0001-8619-447X>>), Chiara Romualdi [aut] (<<https://orcid.org/0000-0003-4792-9047>>)

Maintainer Angelo Velle <angelo.velle@unipd.it>

# **Contents**

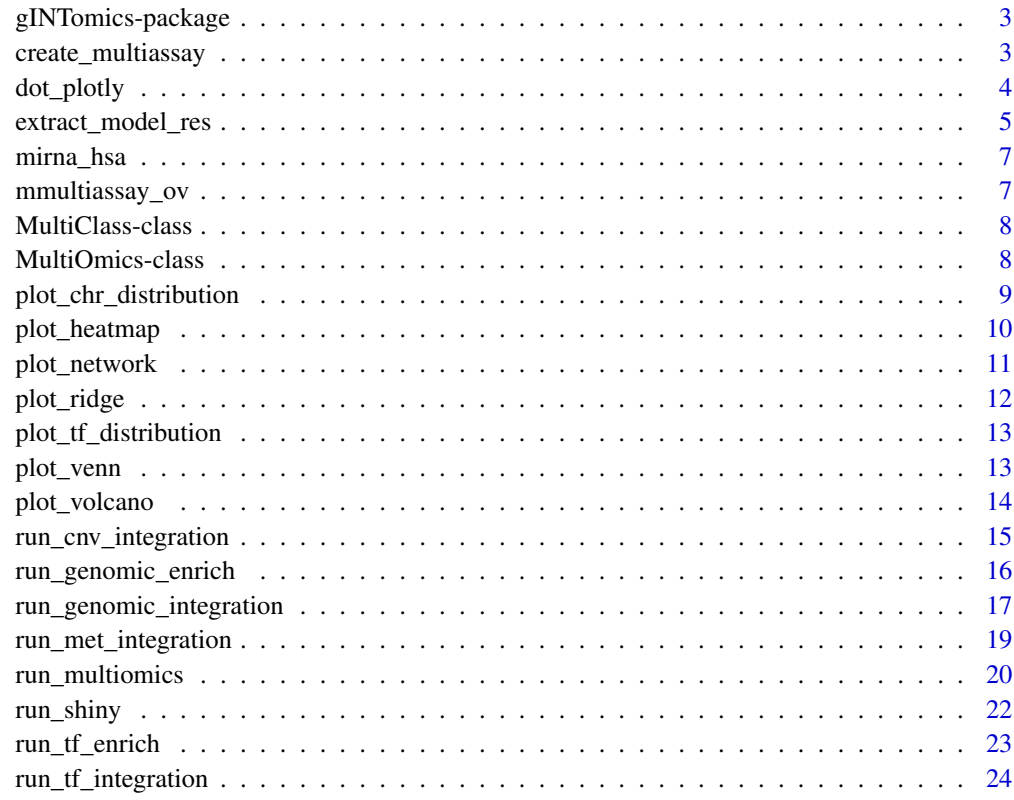

**Index** [26](#page-25-0)

<span id="page-2-0"></span>gINTomics-package *gINTomics: Multi-Omics data integration*

#### Description

gINTomics is an R package for Multi-Omics data integration and visualization. gINTomics is designed to detect the association between the expression of a target and of its regulators, taking into account also their genomics modifications such as Copy Number Variations (CNV) and methylation. What is more, gINTomics allows integration results visualization via a Shiny-based interactive app.

#### Author(s)

Maintainer: Angelo Velle <angelo.velle@unipd.it> [\(ORCID\)](https://orcid.org/0000-0002-4010-6390)

Authors:

- Francesco Patane' <francesco.patane@unipd.it> [\(ORCID\)](https://orcid.org/0009-0001-8619-447X)
- Chiara Romualdi <chiara.romualdi@unipd.it> [\(ORCID\)](https://orcid.org/0000-0003-4792-9047)

#### See Also

Useful links:

- <https://github.com/angelovelle96/gINTomics>
- Report bugs at <https://github.com/angelovelle96/gINTomics/issues>

create\_multiassay *MultiAssayExperiment generation*

#### Description

This function will generate a proper MultiAssayExperiment suitable for the run\_multiomics function.

```
create_multiassay(
 methylation = NULL,
  cnv\_data = NULL,
  gene_exp = NULL,
 miRNA_exp = NULL,
 miRNA_cnv_data = NULL,
  ...
)
```
<span id="page-3-0"></span>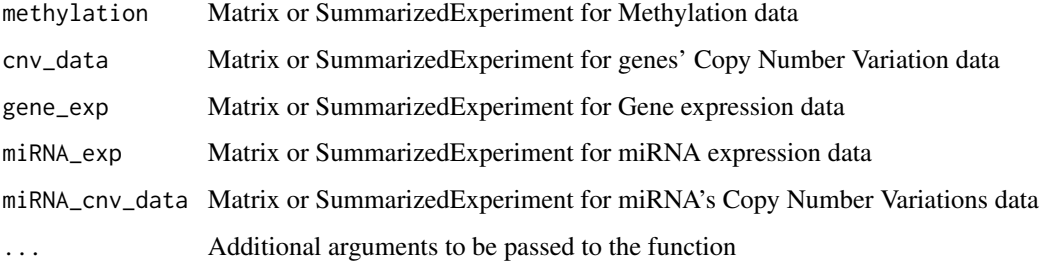

# Value

A MultiAssayExperiment object containing the provided assays.

#### Examples

```
# Example usage:
library(MultiAssayExperiment)
data('mmultiassay_ov')
gene_exp_matrix <- as.matrix(assay(mmultiassay_ov[['gene_exp']]))
miRNA_exp_matrix <- as.matrix(assay(mmultiassay_ov[['miRNA_exp']]))
meth_matrix <- as.matrix(assay(mmultiassay_ov[['methylation']]))
gene_cnv_matrix <- as.matrix(assay(mmultiassay_ov[['cnv_data']]))
miRNA_cnv_matrix <- as.matrix(assay(mmultiassay_ov[['miRNA_cnv_data']]))
create_multiassay(methylation=meth_matrix, cnv_data=gene_cnv_matrix,
gene_exp=gene_exp_matrix, miRNA_exp=miRNA_exp_matrix,
 miRNA_cnv_data=miRNA_cnv_matrix)
```
dot\_plotly *plotting enrichment*

# Description

plotting enrichment

```
dot_plotly(
  enrich_result,
  title = NULL,
  showCategory = 10,
 width = 800,
 height = 700)
```
<span id="page-4-0"></span>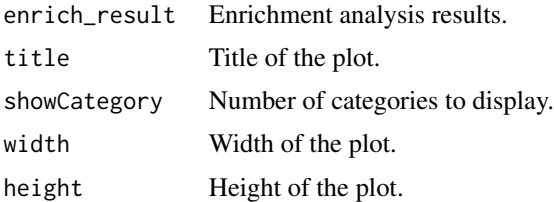

#### Value

A plotly object containing the dot plot.

#### Examples

```
# Example usage:
library(MultiAssayExperiment)
data("mmultiassay_ov")
tmp <- lapply(experiments(mmultiassay_ov), function(x) x[1:20,])
mmultiassay_ov <- MultiAssayExperiment(experiments = tmp)
#multiomics_integration <- run_multiomics(data = mmultiassay_ov)
#gen_enr <- run_genomic_enrich(multiomics_integration,
# qvalueCutoff = 1,
# pvalueCutoff = 0.05,
# pAdjustMethod = "none")
#dot_plotly(gen_enr, title = "Enrichment Analysis",showCategory = 10)
```
<span id="page-4-1"></span>extract\_model\_res *Setting method for extracting results*

#### Description

Setting method for extracting results

```
extract_model_res(model_results, ...)
## S4 method for signature 'list'
extract_model_res(
  model_results,
 outliers = TRUE,
  species = "hsa",
  filters = c("hgnc_symbol", "ensembl_gene_id", "entrezgene_id"),
  genes_info = NULL,
  ...
)
```

```
## S4 method for signature 'MultiClass'
extract_model_res(
 model_results,
 outliers = TRUE,
  species = "hsa",
  filters = c("hgnc_symbol", "ensembl_gene_id", "entrezgene_id"),
  genes_info = NULL,
  ...
\lambda## S4 method for signature 'MultiOmics'
extract_model_res(
 model_results,
 outliers = TRUE,
  species = "hsa",
  filters = c("hgnc_symbol", "ensembl_gene_id", "entrezgene_id"),
  genes_info = NULL,
  ...
\mathcal{L}
```
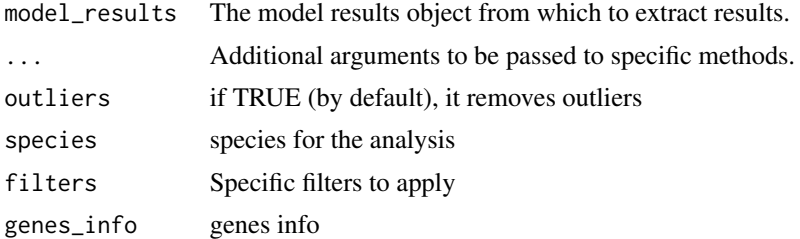

#### Value

A dataframe containing the results of all the integration models provided

```
# example code
library(MultiAssayExperiment)
data("mmultiassay_ov")
tmp <- lapply(experiments(mmultiassay_ov), function(x) x[1:20,])
mmultiassay_ov <- MultiAssayExperiment(experiments = tmp)
gene_cnv_matrix <- t(as.matrix(assay(mmultiassay_ov[["cnv_data"]])))
gene_exp_matrix <- t(as.matrix(assay(mmultiassay_ov[["gene_exp"]])))
cnv_integration <- run_cnv_integration(
   expression = gene_exp_matrix,
    cnv_data = gene_cnv_matrix
\mathcal{L}data_table <- extract_model_res(cnv_integration)
head(data_table)
```
<span id="page-6-0"></span>mirna\_hsa *miRNA IDs. Dataset containing lastly definition of miRNAs (Names, Accessions, Sequences, Families and others) from different miRBase versions (From miRBase version 6 to version 22).*

# Description

miRNA IDs. Dataset containing lastly definition of miRNAs (Names, Accessions, Sequences, Families and others) from different miRBase versions (From miRBase version 6 to version 22).

#### Usage

data(mirna\_hsa) "mirna\_hsa"

#### Value

An object of class [data.frame.](#page-0-0)

#### Examples

# example code data(mirna\_hsa) head(mirna\_hsa)

mmultiassay\_ov *Example data for a standard workflow. This is an example dataset containing a MultiAssayExperiment of 20 ovarian cancer (OVC) patients extracted from the Cancer Genome Atlas (TCGA) database. The object contains all the available input data types: Gene expression data, miRNA expression data, gene methylation data, gene Copy Number Variations and miRNA Copy Number Variations.*

# Description

Example data for a standard workflow. This is an example dataset containing a MultiAssayExperiment of 20 ovarian cancer (OVC) patients extracted from the Cancer Genome Atlas (TCGA) database. The object contains all the available input data types: Gene expression data, miRNA expression data, gene methylation data, gene Copy Number Variations and miRNA Copy Number Variations.

```
data(mmultiassay_ov)
"mmultiomics_ov"
```
<span id="page-7-0"></span>An object of class [MultiAssayExperiment.](#page-0-0)

# Examples

```
# example code
data(mmultiassay_ov)
mmultiassay_ov
```
<span id="page-7-1"></span>MultiClass-class *MultiClass Class*

# Description

S4 class containing the output of a single integration integration, for which classes has been provided. It's a list in which each element represents the result of the integration for a given class. The length will be equal to the number of classes defined.

# Value

MultiOmics Class

<span id="page-7-2"></span>MultiOmics-class *MultiOmics Class*

# Description

S4 class containing the output of a multiomics integration. It's a list in which each element represents the result of an integration. If all the available omics are provided, it will be a list of integrations: gene\_genomic\_res, mirna\_cnv\_res, tf\_res, tf\_mirna\_res and mirna\_target\_res

#### Value

MultiOmics Class

# <span id="page-8-0"></span>Description

plotting chr distribution

#### Usage

```
plot_chr_distribution(
  data_table,
  class = NULL,
 omics = NULL,
 cnv_met = NULL,
 pval = 0.05\lambda
```
#### Arguments

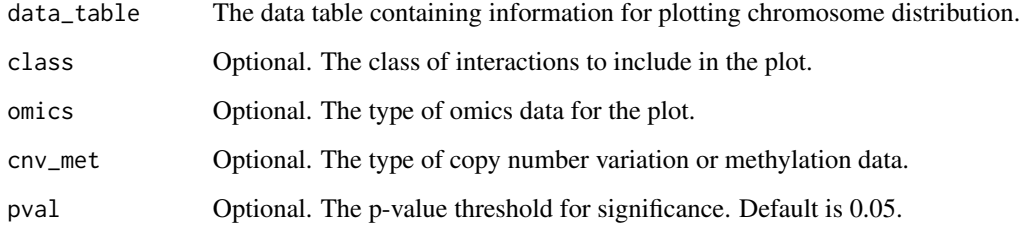

# Value

A histogram plot showing chromosome distribution.

```
# Example usage:
library(MultiAssayExperiment)
data("mmultiassay_ov")
tmp <- lapply(experiments(mmultiassay_ov), function(x) x[1:20,])
mmultiassay_ov <- MultiAssayExperiment(experiments = tmp)
# multiomics_integration <- run_multiomics(data = mmultiassay_ov)
# data_table <- extract_model_res(multiomics_integration)
# plot_chr_distribution(data_table, omics = "gene_genomic_res")
```
<span id="page-9-0"></span>

# Description

plotting heatmap

# Usage

```
plot_heatmap(
  multiomics_integration,
  data_table,
  omics,
  scale = "none",
  genes_number = 50,
  samples_number = 50,
  class = NULL,
  pval = 0.05)
```
#### Arguments

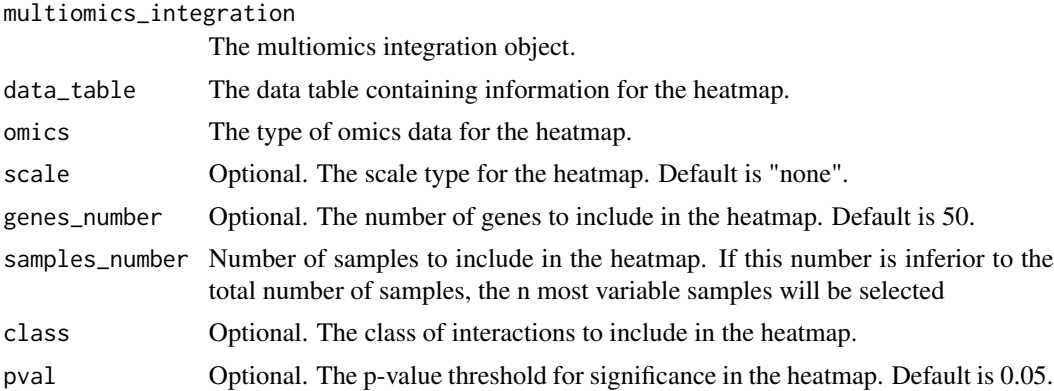

#### Value

A heatmap plot.

```
# Example usage:
library(MultiAssayExperiment)
data("mmultiassay_ov")
tmp <- lapply(experiments(mmultiassay_ov), function(x) x[1:20,])
mmultiassay_ov <- MultiAssayExperiment(experiments = tmp)
# multiomics_integration <- run_multiomics(data = mmultiassay_ov)
# data_table <- extract_model_res(multiomics_integration)
```
# <span id="page-10-0"></span>plot\_network 11

```
# data_table <- data_table[!is.na(data_table$cnv_met),]
# plot_heatmap(multiomics_integration, data_table, omics = "gene_genomic_res")
```
plot\_network *Plotting network*

#### Description

Plotting network

# Usage

```
plot_network(data_table, num_interactions = 300, class = NULL, pval = 0.05)
```
# Arguments

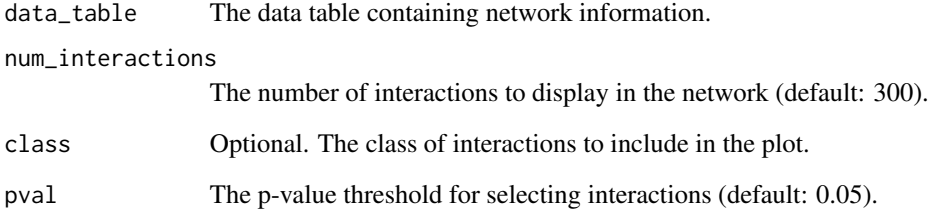

#### Value

A network plot.

```
# Example usage:
library(MultiAssayExperiment)
data("mmultiassay_ov")
tmp <- lapply(experiments(mmultiassay_ov), function(x) x[1:20,])
mmultiassay_ov <- MultiAssayExperiment(experiments = tmp)
# multiomics_integration <- run_multiomics(data = mmultiassay_ov)
# data_table <- extract_model_res(multiomics_integration)
# plot_network(data_table)
```
<span id="page-11-0"></span>plot\_ridge *plotting ridge*

# Description

plotting ridge

# Usage

```
plot_ridge(data_table, class = NULL, omics = NULL, cnv_met = NULL)
```
#### Arguments

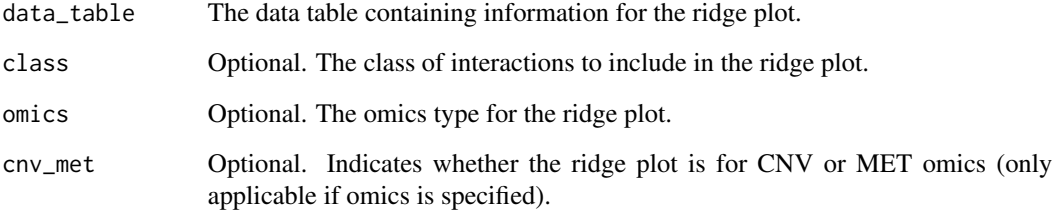

# Value

A ridge plot.

```
# Example usage:
library(MultiAssayExperiment)
data("mmultiassay_ov")
tmp <- lapply(experiments(mmultiassay_ov), function(x) x[1:20,])
mmultiassay_ov <- MultiAssayExperiment(experiments = tmp)
gene_cnv_matrix <- t(as.matrix(assay(mmultiassay_ov[["cnv_data"]])))
gene_exp_matrix <- t(as.matrix(assay(mmultiassay_ov[["gene_exp"]])))
cnv_integration <- run_cnv_integration(
    expression = gene_exp_matrix,
    cnv_data = gene_cnv_matrix
\lambdadata_table <- extract_model_res(cnv_integration)
data_table <- data_table[data_table$cov!="(Intercept)",]
plot_ridge(data_table)
```
# <span id="page-12-0"></span>Description

plotting TF distribution

# Usage

```
plot_tf_distribution(data_table, class = NULL, pval = 0.05)
```
#### Arguments

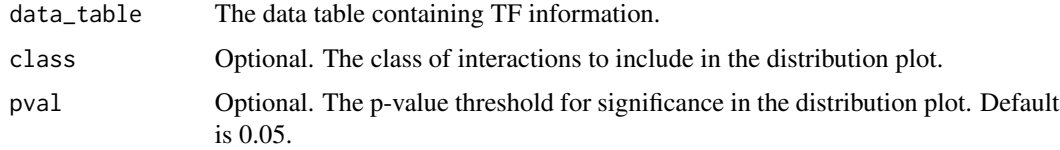

# Value

A TF distribution plot.

## Examples

```
# Example usage:
library(MultiAssayExperiment)
data("mmultiassay_ov")
tmp <- lapply(experiments(mmultiassay_ov), function(x) x[1:20,])
mmultiassay_ov <- MultiAssayExperiment(experiments = tmp)
# multiomics_integration <- run_multiomics(data = mmultiassay_ov)
# data_table <- extract_model_res(multiomics_integration)
# plot_tf_distribution(data_table, pval=0.5)
```
plot\_venn *plotting venn*

# Description

plotting venn

#### Usage

plot\_venn(data\_table, class = NULL)

<span id="page-13-0"></span>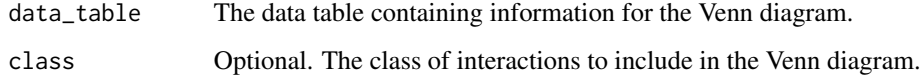

#### Value

A Venn diagram plot.

#### Examples

```
# Example usage:
library(MultiAssayExperiment)
data("mmultiassay_ov")
tmp <- lapply(experiments(mmultiassay_ov), function(x) x[1:20,])
mmultiassay_ov <- MultiAssayExperiment(experiments = tmp)
# multiomics_integration <- run_multiomics(data = mmultiassay_ov)
# data_table <- extract_model_res(multiomics_integration)
# plot_venn(data_table)
```
plot\_volcano *plotting volcano*

#### Description

plotting volcano

# Usage

```
plot_volcano(data_table, class = NULL, omics = NULL, cnv_met = NULL)
```
# Arguments

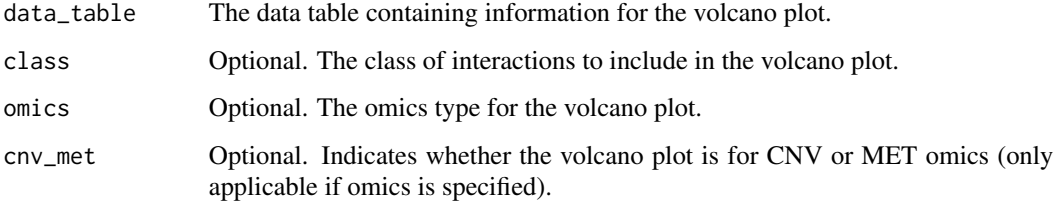

#### Value

A volcano plot.

<span id="page-14-0"></span>run\_cnv\_integration 15

# Examples

```
# Example usage:
library(MultiAssayExperiment)
data("mmultiassay_ov")
tmp <- lapply(experiments(mmultiassay_ov), function(x) x[1:20,])
mmultiassay_ov <- MultiAssayExperiment(experiments = tmp)
multiomics_integration <- run_multiomics(data = mmultiassay_ov)
data_table <- extract_model_res(multiomics_integration)
plot_volcano(data_table, omics = "gene_genomic_res", cnv_met = "cnv")
```
run\_cnv\_integration *Integration of expression and Copy Number Variations*

# Description

This function will perform an integration of expression data and Copy Number Variations data

#### Usage

```
run_cnv_integration(
 expression,
  cnv_data,
  sequencing_data = TRUE,
 normalize = TRUE,
 norm_method = "TMM",
 class = NULL,
  run\_deg = TRUE,BPPARAM = SerialParam(),
  ...
)
```
# Arguments

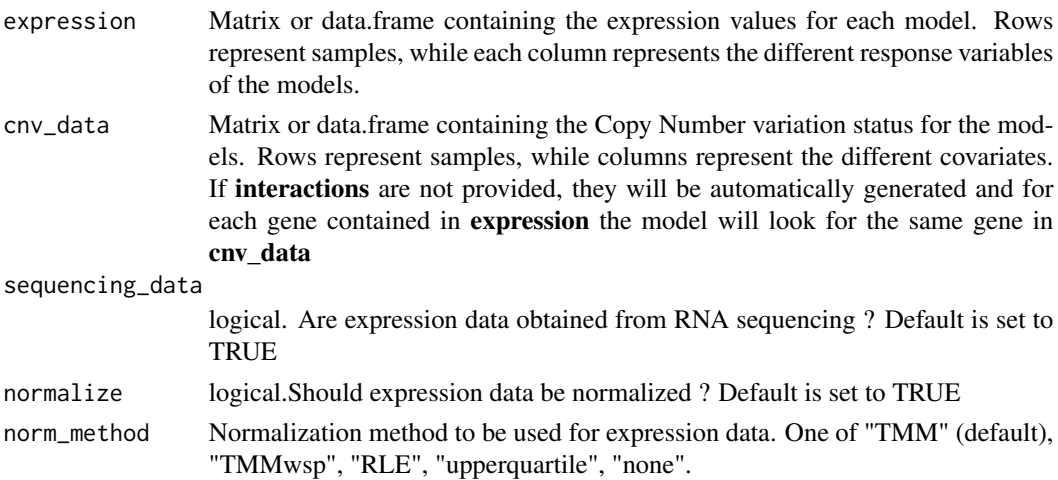

<span id="page-15-0"></span>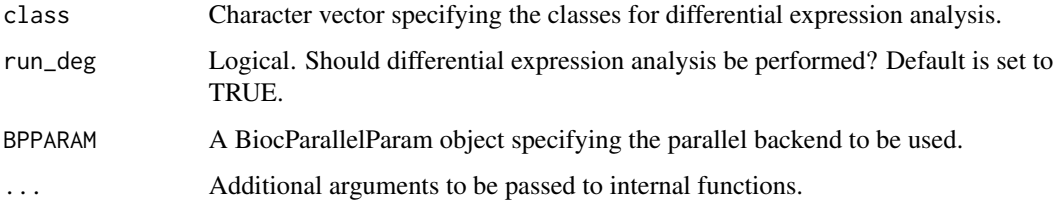

A list or a [MultiClass](#page-7-1) object if class is provided containing the results of the CNV integration

#### Examples

```
# Example usage_multi:
library(MultiAssayExperiment)
data("mmultiassay_ov")
tmp <- lapply(experiments(mmultiassay_ov), function(x) x[1:20,])
mmultiassay_ov <- MultiAssayExperiment(experiments = tmp)
gene_cnv_matrix <- t(as.matrix(assay(mmultiassay_ov[["cnv_data"]])))
gene_exp_matrix <- t(as.matrix(assay(mmultiassay_ov[["gene_exp"]])))
cnv_integration <- run_cnv_integration(
   expression = gene_exp_matrix,
   cnv_data = gene_cnv_matrix
)
```
run\_genomic\_enrich *Running genomic enrichment analysis*

# Description

Running genomic enrichment analysis

```
run_genomic_enrich(
 model_results,
  species = "hsa",
 pvalueCutoff = 0.1,
 pAdjustMethod = "BH",
  qvalueCutoff = 0.1,
  ont = "all",BPPARAM = BiocParallel::SerialParam(),
 extracted_data = NULL,
  ...
)
```
<span id="page-16-0"></span>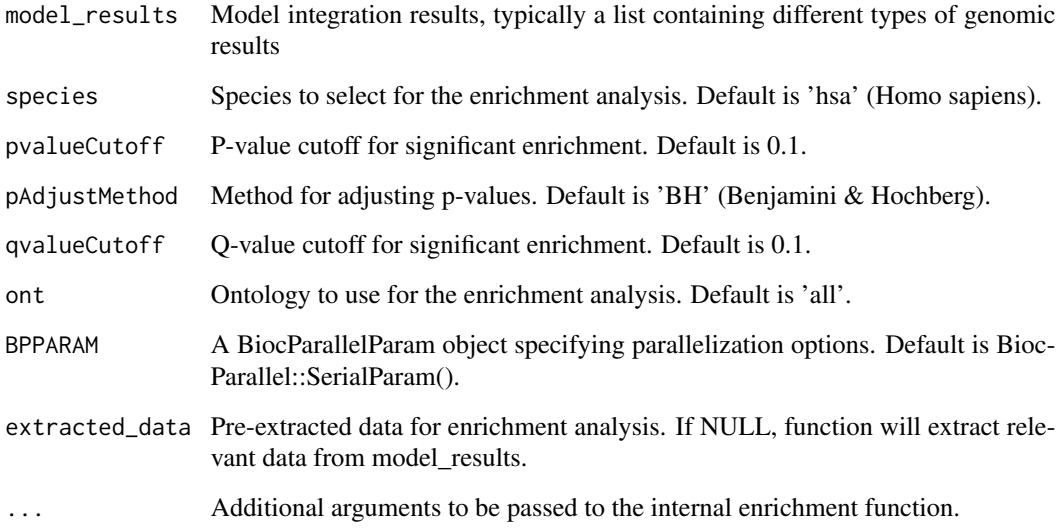

#### Value

A list containing enrichment results. If CNV and methylation data are available, it returns a nested list with results for each data type.

#### Examples

```
# Example usage:
library(MultiAssayExperiment)
data(mmultiassay_ov)
tmp <- lapply(experiments(mmultiassay_ov), function(x) x[1:200,])
mmultiassay_ov <- MultiAssayExperiment(experiments = tmp)
#multiomics_integration <- run_multiomics(mmultiassay_ov)
#gen_enr <- run_genomic_enrich(multiomics_integration, qvalueCutoff = 1,
#pvalueCutoff = 0.05, pAdjustMethod = 'none')
```
run\_genomic\_integration

*Integration of expression, Copy Number Variations and methylation data*

# Description

This function will perform an integration of expression data and Copy Number Variations data

# Usage

```
run_genomic_integration(
 expression,
 cnv_data,
 methylation,
 sequencing_data = TRUE,
 normalize = TRUE,
 norm_method = "TMM",
 interactions = NULL,
 class = NULL,
 scale = TRUE,
 run_deg = TRUE,
 BPPARAM = SerialParam(),
  ...
)
```
# Arguments

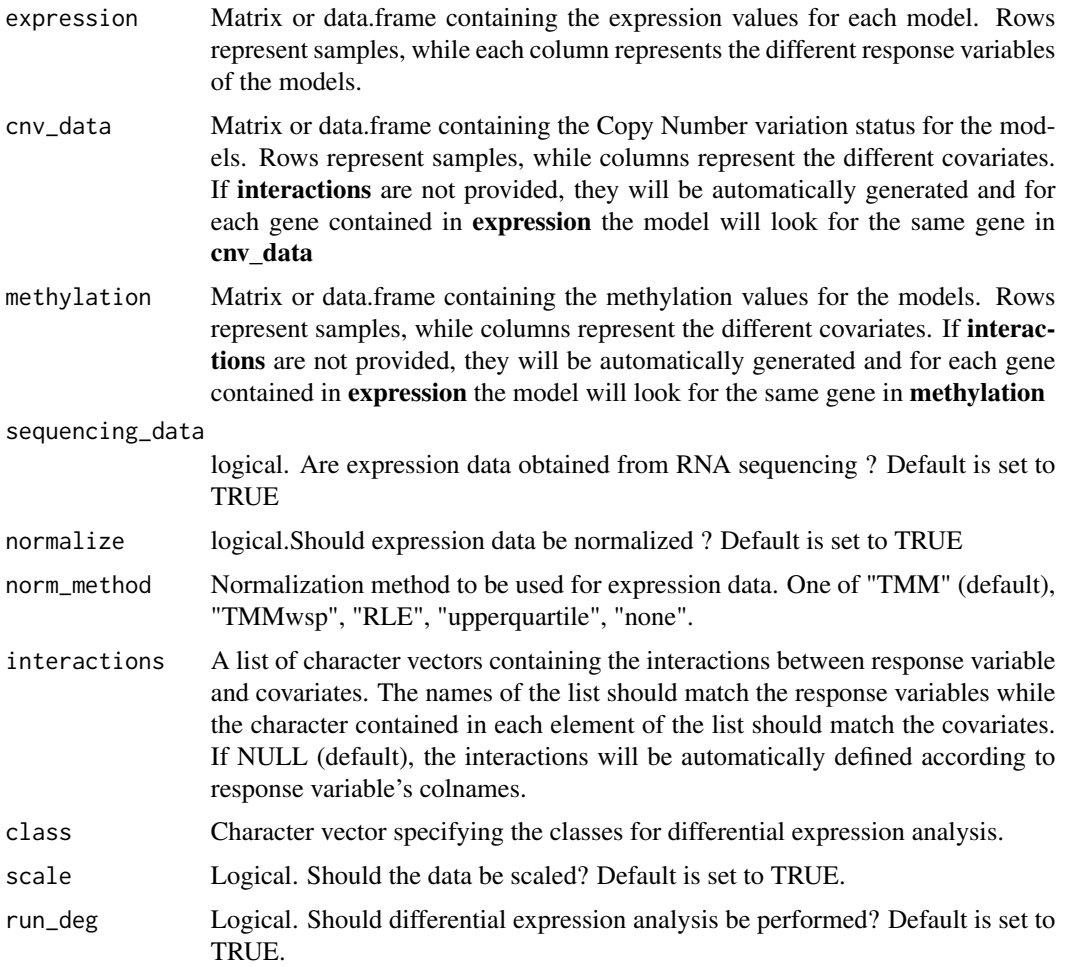

<span id="page-18-0"></span>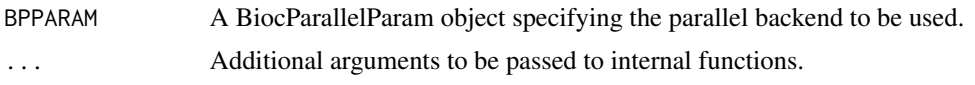

A list or a [MultiClass](#page-7-1) object if class is provided containing the results of the Genomic integration

#### Examples

```
# Example usage_multi:
library(MultiAssayExperiment)
data("mmultiassay_ov")
tmp <- lapply(experiments(mmultiassay_ov), function(x) x[1:20,])
mmultiassay_ov <- MultiAssayExperiment(experiments = tmp)
meth_matrix <- t(as.matrix(assay(mmultiassay_ov[["methylation"]])))
gene_exp_matrix <- t(as.matrix(assay(mmultiassay_ov[["gene_exp"]])))
gene_cnv_matrix <- t(as.matrix(assay(mmultiassay_ov[["cnv_data"]])))
genomic_integration <- run_genomic_integration(
    expression = gene_exp_matrix,
    cnv_data = gene_cnv_matrix, methylation = meth_matrix
)
```
run\_met\_integration *Integration of expression and methylation*

# Description

This function will perform an integration of expression data and methylation data

#### Usage

```
run_met_integration(
  expression,
 methylation,
  sequencing_data = TRUE,
  normalize = TRUE,
 norm_method = "TMM",
  class = NULL,
  run_deg = TRUE,
 BPPARAM = SerialParam(),
  ...
\lambda
```
#### Arguments

expression Matrix or data.frame containing the expression values for each model. Rows represent samples, while each column represents the different response variables of the models.

<span id="page-19-0"></span>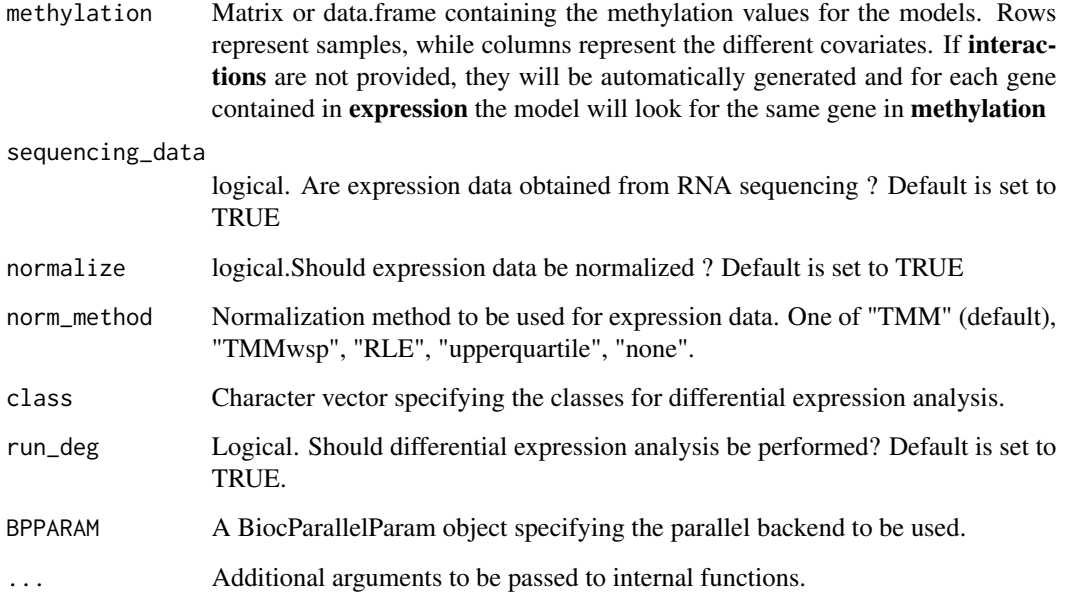

A list or a [MultiClass](#page-7-1) object if class is provided containing the results of the Methylation integration

# Examples

```
# Example usage_multi:
library(MultiAssayExperiment)
data("mmultiassay_ov")
tmp <- lapply(experiments(mmultiassay_ov), function(x) x[1:20,])
mmultiassay_ov <- MultiAssayExperiment(experiments = tmp)
meth_matrix <- t(as.matrix(assay(mmultiassay_ov[["methylation"]])))
gene_exp_matrix <- t(as.matrix(assay(mmultiassay_ov[["gene_exp"]])))
met_integration <- run_met_integration(
    expression = gene_exp_matrix,
    methylation = meth_matrix
\mathcal{L}
```
run\_multiomics *Complete Multi-Omics integration*

# Description

This function will perform a complete Multi-Omics integration on a MultiAssayExperiment

# run\_multiomics 21

# Usage

```
run_multiomics(
 data,
  interactions_met = NULL,
  interactions_miRNA_target = NULL,
  interactions_tf = NULL,
  interactions_tf_miRNA = NULL,
 RNAseq = TRUE,
 miRNAseq = TRUE,
 normalize_miRNA_expr = TRUE,
 normalize_gene_expr = TRUE,
 norm_method_gene_expr = "TMM",
 norm_method_miRNA_expr = "TMM",
 class = NULL,
 BPPARAM = SerialParam()
)
```
# Arguments

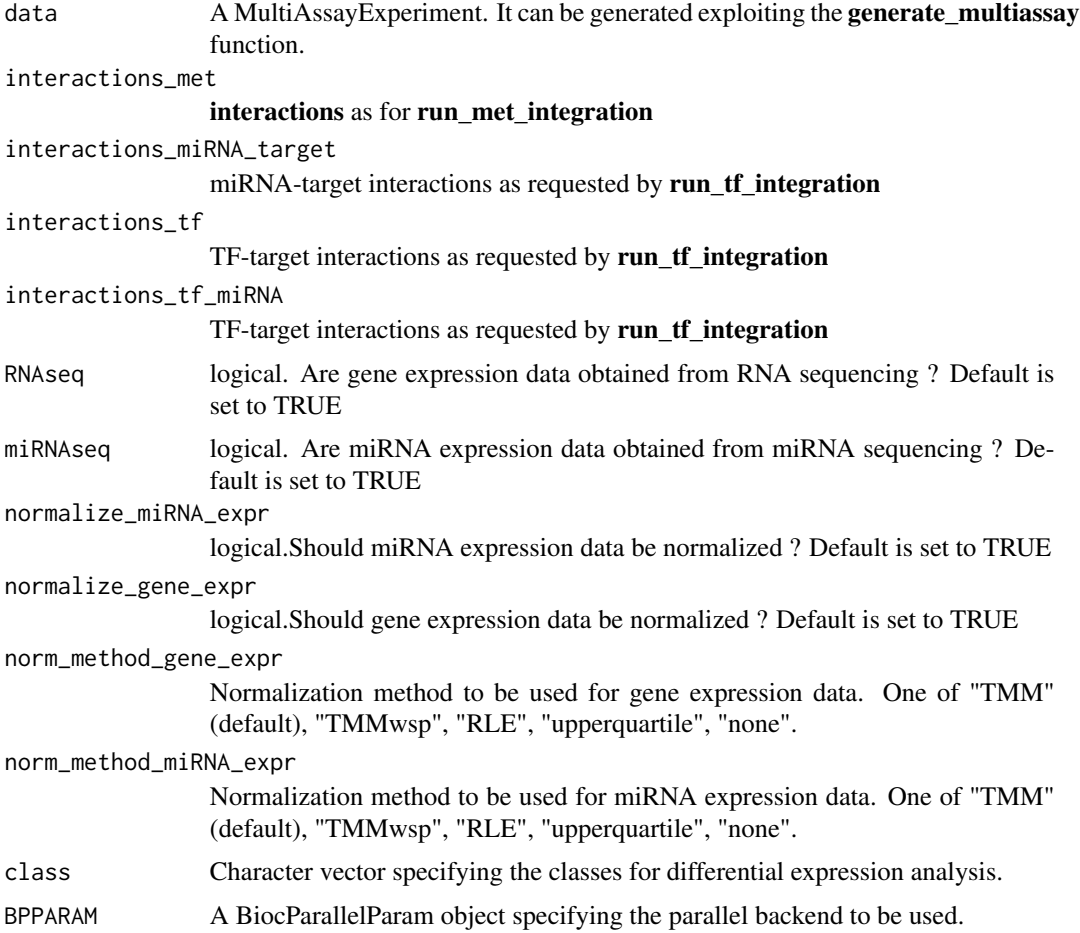

A [MultiOmics](#page-7-2) object containing the results of all the possible integration models

#### Examples

```
# Example usage_multiomics:
library(MultiAssayExperiment)
data("mmultiassay_ov")
tmp <- lapply(experiments(mmultiassay_ov), function(x) x[1:20,])
mmultiassay_ov <- MultiAssayExperiment(experiments = tmp)
multiomics_integration <- run_multiomics(data = mmultiassay_ov)
```
run\_shiny *Start a Shiny application for integrated multi-omics data analysis.*

#### Description

The run\_shiny function launches an interactive Shiny application that allows users to explore and analyze integrated multi-omics data through various visualizations and analyses.

#### Usage

run\_shiny(multiomics\_integration)

#### Arguments

```
multiomics_integration
                  An object representing the integration of multi-omics data, compatible with the
                  extract_model_res function.
```
# Details

The run\_shiny function extracts model results from multiomics\_integration, performs preprocessing operations to prepare the data for the Shiny user interface, creates the user interface and server for the Shiny application.

# Value

No return value. The function starts an interactive Shiny application.

# References

Description of the multi-omics data model and integrated analysis techniques used.

#### See Also

[extract\\_model\\_res](#page-4-1)

<span id="page-21-0"></span>

# <span id="page-22-0"></span>run\_tf\_enrich 23

# Examples

```
# Example usage:
library(MultiAssayExperiment)
data("mmultiassay_ov")
tmp <- lapply(experiments(mmultiassay_ov), function(x) x[1:20,])
mmultiassay_ov <- MultiAssayExperiment(experiments = tmp)
# multiomics_integration <- run_multiomics(data = mmultiassay_ov)
# app <- run_shiny(multiomics_integration)
```
run\_tf\_enrich *Running TF enrichment analysis*

# Description

Running TF enrichment analysis

# Usage

```
run_tf_enrich(
 model_results,
  species = "hsa",
 pvalueCutoff = 0.1,
 qvalueCutoff = 0.1,
 pAdjustMethod = "BH",
 ont = "all",BPPARAM = BiocParallel::SerialParam(),
 extracted_data = NULL,
  ...
\mathcal{L}
```
#### Arguments

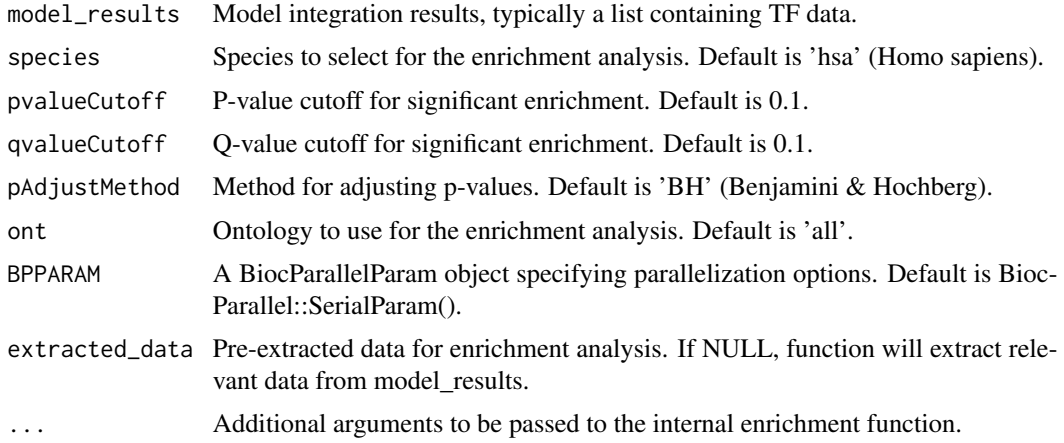

A list containing TF enrichment results.

#### Examples

```
# Example usage:
library(MultiAssayExperiment)
data(mmultiassay_ov)
tmp <- lapply(experiments(mmultiassay_ov), function(x) x[1:200,])
mmultiassay_ov <- MultiAssayExperiment(experiments = tmp)
#multiomics_integration <- run_multiomics(mmultiassay_ov)
#run_tf_enrich(multiomics_integration, qvalueCutoff = 1, pvalueCutoff = 0.05,
#pAdjustMethod = 'none')
```
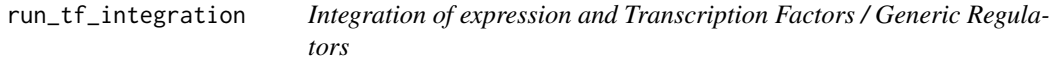

#### Description

This function will perform an integration of gene/miRNA expression data and Transcription Factors expression. Moreover, every type of regulator can be provided to the function as covariate through the tf\_expression argument. Interactions for TF-target, miRNA-target and TF-miRNA integration will be automatically downloaded by the function as defined by the type argument. Other types of interactions should be provided through the interactions argument.

```
run_tf_integration(
  expression,
  tf_expression = expression,
  interactions = NULL,
  type = "none",
  sequencing_data = TRUE,
  species = "hsa",
  normalize = TRUE,
  norm_method = "TMM",
  normalize_cov = TRUE,
  norm_method_cov = "TMM",
  class = NULL,
  run\_deg = TRUE,
 BPPARAM = SerialParam(),
  ...
)
```
<span id="page-23-0"></span>

<span id="page-24-0"></span>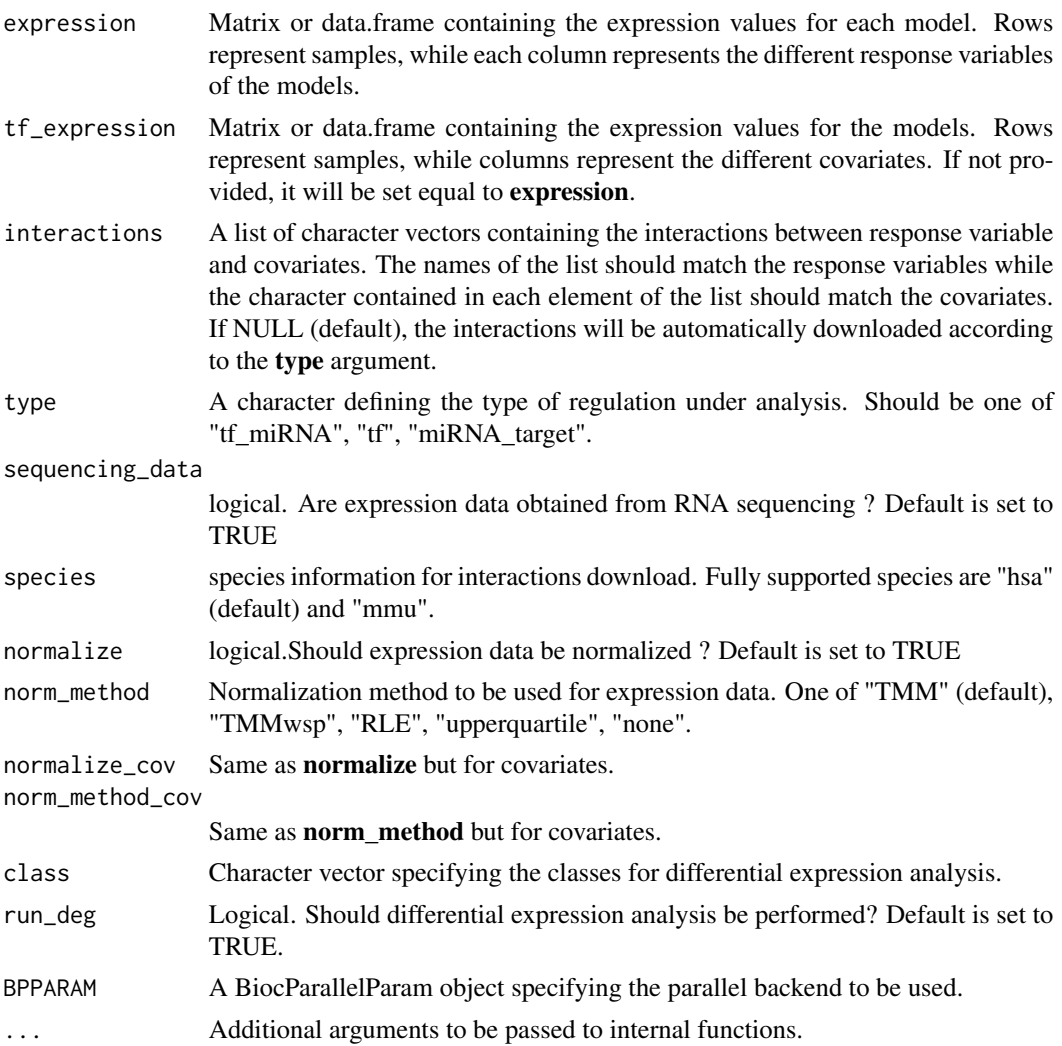

# Value

A list or a [MultiClass](#page-7-1) object if class is provided containing the results of the transcriptional integration

```
# Example usage_multi:
library(MultiAssayExperiment)
data("mmultiassay_ov")
tmp <- lapply(experiments(mmultiassay_ov), function(x) x[1:20,])
mmultiassay_ov <- MultiAssayExperiment(experiments = tmp)
gene_exp_matrix <- t(as.matrix(assay(mmultiassay_ov[["gene_exp"]])))
tf_integration <- run_tf_integration(expression = gene_exp_matrix, type="tf")
```
# <span id="page-25-0"></span>Index

∗ Data analysis run\_shiny, [22](#page-21-0) ∗ Function run\_shiny, [22](#page-21-0) ∗ Integration run\_shiny, [22](#page-21-0) ∗ Interactive run\_shiny, [22](#page-21-0) ∗ Multi-omics run\_shiny, [22](#page-21-0) ∗ Shiny run\_shiny, [22](#page-21-0) ∗ Visualization run\_shiny, [22](#page-21-0) ∗ analysis run\_shiny, [22](#page-21-0) ∗ integration run\_shiny, [22](#page-21-0) ∗ internal gINTomics-package, [3](#page-2-0) ∗ multiomics run\_shiny, [22](#page-21-0) ∗ shiny run\_shiny, [22](#page-21-0) ∗ visualization run\_shiny, [22](#page-21-0) create\_multiassay, [3](#page-2-0) data.frame, *[7](#page-6-0)* dot\_plotly, [4](#page-3-0) extract\_model\_res, [5,](#page-4-0) *[22](#page-21-0)* extract\_model\_res,list-method *(*extract\_model\_res*)*, [5](#page-4-0) extract\_model\_res,MultiClass-method *(*extract\_model\_res*)*, [5](#page-4-0) extract\_model\_res,MultiOmics-method *(*extract\_model\_res*)*, [5](#page-4-0) gINTomics *(*gINTomics-package*)*, [3](#page-2-0)

gINTomics-package, [3](#page-2-0)

```
mirna_hsa, 7
mmultiassay_ov, 7
MultiAssayExperiment, 8
MultiClass, 16, 19, 20, 25
MultiClass-class, 8
MultiOmics, 22
MultiOmics-class, 8
```
plot\_chr\_distribution, [9](#page-8-0) plot\_heatmap, [10](#page-9-0) plot\_network, [11](#page-10-0) plot\_ridge, [12](#page-11-0) plot\_tf\_distribution, [13](#page-12-0) plot\_venn, [13](#page-12-0) plot\_volcano, [14](#page-13-0)

```
run_cnv_integration, 15
run_genomic_enrich, 16
run_genomic_integration, 17
run_met_integration, 19
run_multiomics, 20
run_shiny, 22
run_tf_enrich, 23
run_tf_integration, 24
```